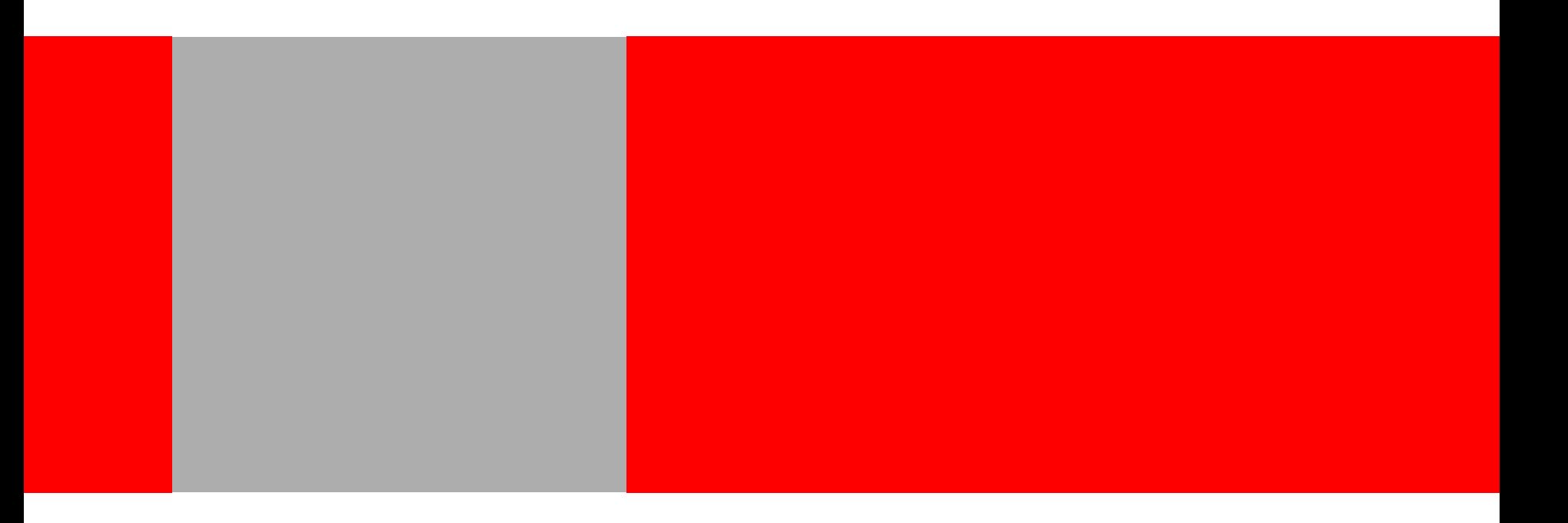

# ORACLE®

#### **A Scalable RDBMS-Based Inference Engine for RDFS/OWL**

**1**

Oracle New England Development Center alan.wu@oracle.com

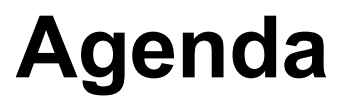

- Background
	- 10gR2 RDF
	- 11g RDF/OWL
- 11g OWL support
	- RDFS++ , OWLSIF, OWLPrime
- Inference design & implementation in RDBMS
- Performance
- Completeness evaluation through queries
- Future work

## **Oracle 10gR2 RDF**

- **Storage**
	- Use DMLs to insert triples incrementally
		- insert into rdf\_data values (…, sdo\_rdf\_triple\_s(1, **'<subject>' , '<predicate>' , '<object>'));**
	- Use Fast Batch Loader with a Java interface
- **Inference** (forward chaining based)
	- Support RDFS inference
	- Support User-Defined rules
	- PL/SQL API create\_rules\_index
- **Query** using SDO\_RDF\_MATCH
	- Select x, y from table(sdo\_rdf\_match(

**'(?x rdf:type :Protein) (?x :name ?y)'** ….));

- Seamless SQL integration
- **Shipped in 2005**

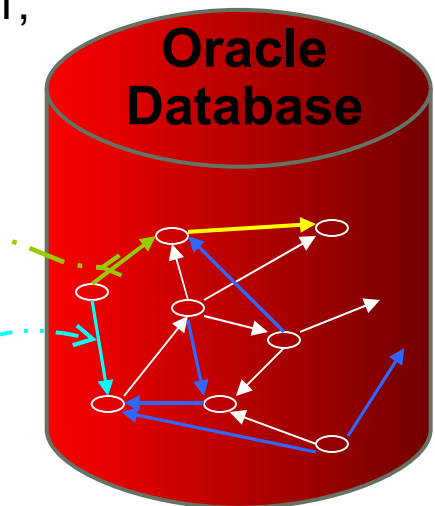

## **Oracle 11g RDF/OWL**

#### • **New features**

- Bulk loader
- Native OWL inference support (with optional proof generation)
- Semantic operators

#### • **Performance improvement**

- Much faster compared to 10gR2
	- Loading
	- Query
- **Inference**
- **Shipped (Linux platform) in 2007**
- **Java API support (forthcoming)**
	- Jena & Sesame

ISSESSERFERS

#### **Oracle 11g OWL is a scalable, efficient, forwardchaining based reasoner that supports an expressive subset of OWL-DL**

## **Why?**

#### • **Why inside RDBMS?**

- Size of semantic data grows really fast.
- RDBMS has transaction, recovery, replication, security, …
- RDBMS is *efficient* in processing queries.
- **Why OWL-DL?**
	- It is a widely adopted ontology language standard.
- **Why OWL-DL subset?**
	- Have to support large ontologies (with large ABox)
		- Hundreds of millions of triples and beyond
		- No existing reasoner handles complete DL semantics at this scale
			- Neither Pellet nor KAON2 can handle LUBM10 or ST ontologies on a setup of 64 Bit machine, 4GB Heap<sup>1</sup>
- **Why forward chaining?**
	- Efficient query support
	- Can accommodate any graph query patterns

## **OWL Subsets Supported**

- **Three subsets for different applications**
	- RDFS++
		- RDFS plus owl:sameAs and owl:InverseFunctionalProperty
	- OWLSIF (OWL with IF semantics)
		- Based on Dr. Horst's pD\* vocabulary<sup>1</sup>
	- **OWI Prime** 
		- rdfs:subClassOf, subPropertyOf, domain, range
		- owl:TransitiveProperty, SymmetricProperty, FunctionalProperty, InverseFunctionalProperty, **OWL DL OWL Lite**

**OWLPrime**

**7**

- owl:inverseOf, sameAs, differentFrom
- owl:disjointWith, complementOf,
- owl:hasValue, allValuesFrom, someValuesFrom
- owl:equivalentClass, equivalentProperty

#### • **Jointly determined with domain experts, customers and partners** ORACI E°

**1** Completeness, decidability and complexity of entailment for RDF Schema and a semantic extension involving the OWL vocabulary

## **Semantics Characterized by Entailment Rules**

- RDFS has 14 entailment rules defined in the SPEC.
	- E.g. rule : aaa rdfs:domain XXX.  $u$ uuu aaa  $yyy$ .  $\rightarrow$  uuu rdf:type XXX.
- OWLPrime has 50+ entailment rules.

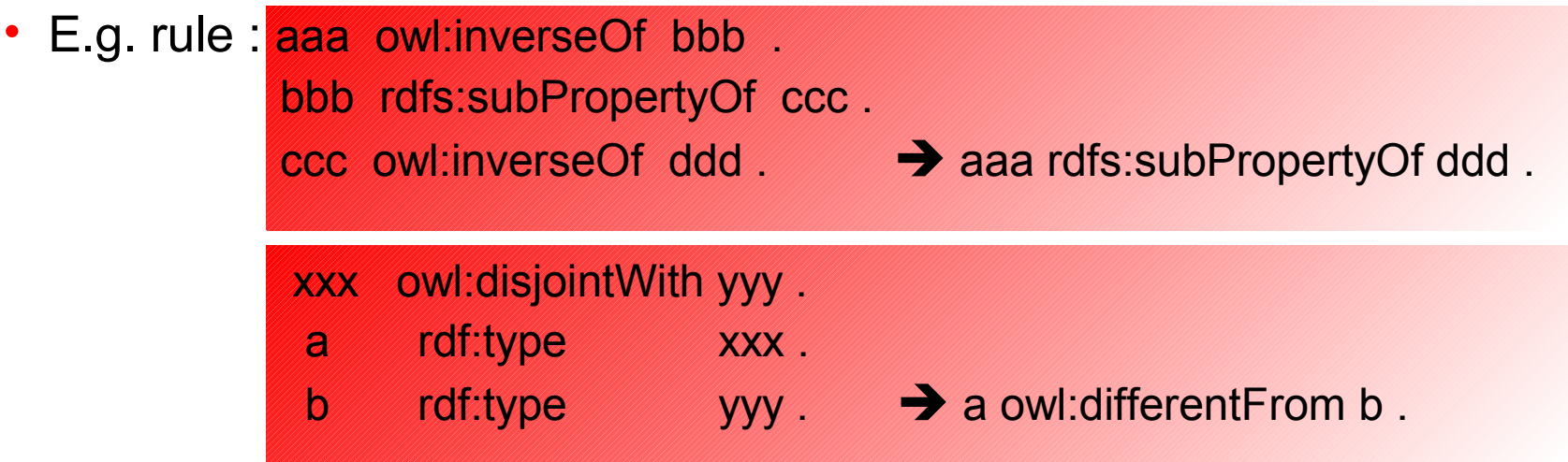

• These rules have efficient implementations in RDBMS

## **Applications of Partial DL Semantics**

• "One very heavily used space is that where RDFS plus some minimal OWL is used to enhance data mapping or to develop simple schemas."

-James Hendler  $<sup>1</sup>$ </sup>

- Complexity distribution of existing ontologies <sup>2</sup>
	- Out of 1,200+ real-world OWL ontologies
		- Collected using Swoogle, Google, Protégé OWL Library, DAML ontology library …
	- 43.7% (or 556) ontologies are RDFS
	- 30.7% (or 391) ontologies are OWL Lite
	- 20.7% (or 264) ontologies are OWL DL.
	- Remaining OWL FULL

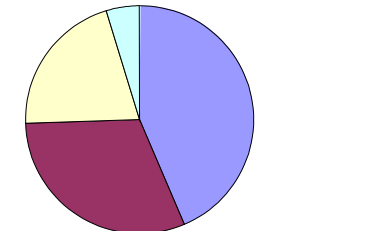

**RDFS Lite DL D**Full

## **Support Semantics beyond OWLPrime (1)**

- Option1: add user-defined rules
	- Both 10gR2 RDF and 11g RDF/OWL supports user-defined rules in this form (filter is supported)

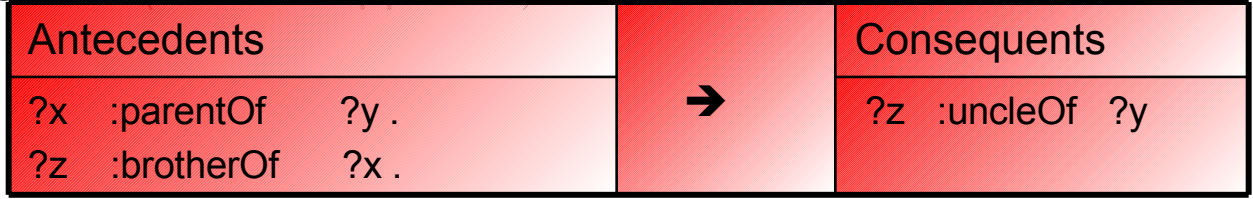

*(updated: typo above has been corrected after the talk)*

• E.g. to support core semantics of owl:intersectionOf

<owl:Class rdf:ID="FemaleAstronaut"> <rdfs:label>chair</rdfs:label> <owl:intersectionOf rdf:parseType="Collection">  $\leq$ owl:Class rdf:about="#Female" /> $\qquad \qquad \qquad \rightarrow 3$ <owl:Class rdf:about="#Astronaut" /> </owl:intersectionOf> </owl:Class>

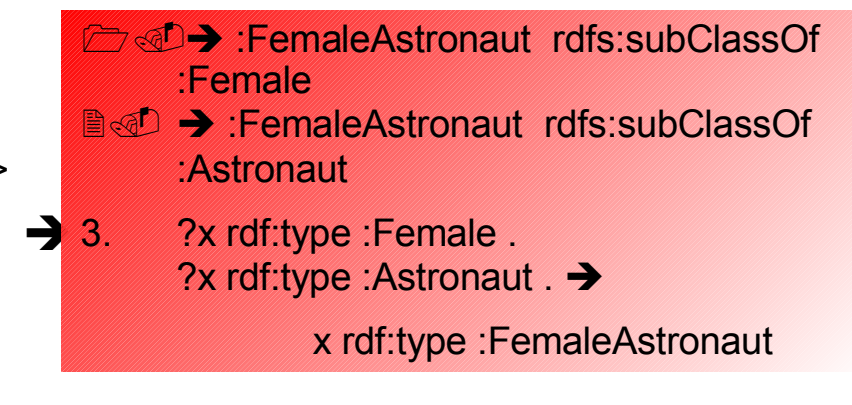

## **Support Semantics beyond OWLPrime (2)**

#### • **Option2: Separation in TBox and ABox reasoning**

- TBox tends to be small in size
	- Generate a class subsumption tree using complete DL reasoners (like Pellet, KAON2, Fact++ , Racer, etc)
- ABox can be arbitrarily large
	- Use Oracle OWL to infer new knowledge based on the class subsumption tree from TBox

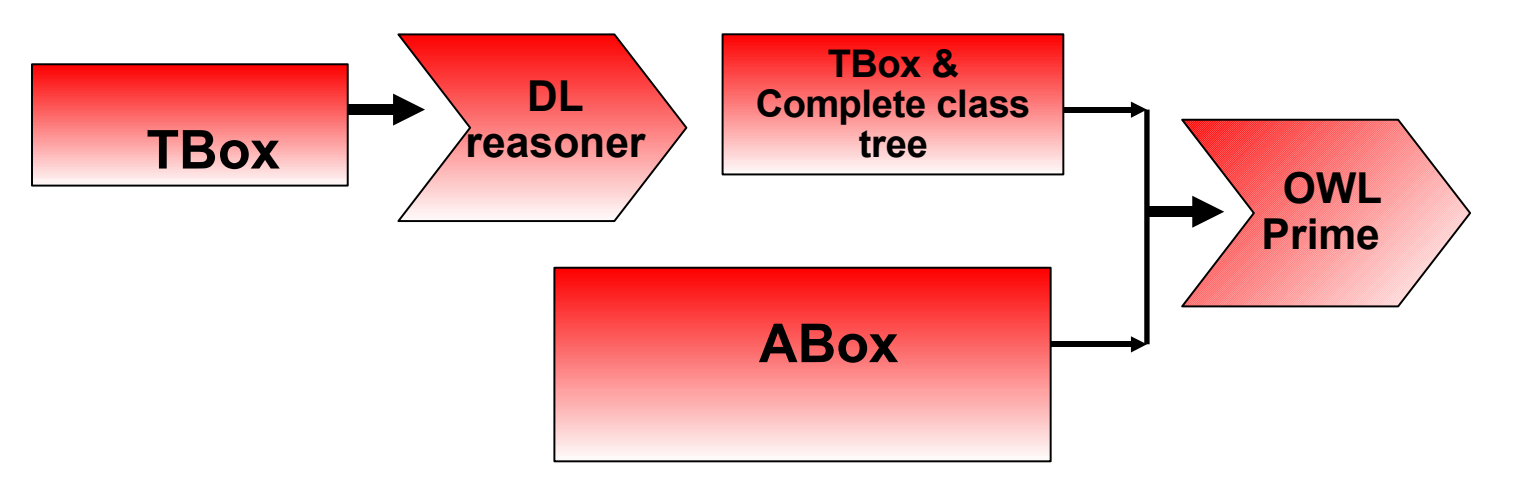

# **11g OWL Inference PL/SQL API**

#### • **SEM\_APIS.CREATE\_ENTAILMENT**(

- Index name
- sem\_models('GraphTBox', 'GraphABox', ...),
- sem\_rulebases('OWLPrime'),
- passes,
- Inf components,
- **Options**

```
)
```
Use "PROOF=T" to generate inference proof

#### SEM APIS.VALIDATE ENTAILMENT(

- sem\_models(('GraphTBox', 'GraphABox', ...),
- sem\_rulebases('OWLPrime'),
- Criteria,
- Max conflicts,
- **Options**

)

#### Typical Usage:

- First load RDF/OWL data
- Call create entailment to generate inferred graph
- Query both original graph and inferred data

**Inferred graph contains only new triples! Saves time & resources**

#### Typical Usage:

- First load RDF/OWL data
- Call create entailment to generate inferred graph
- Call validate entailment to find inconsistencies
- **Above APIs can be invoked from Java clients through JDBC**

## **Advanced Options**

- Give users more control over inference process
	- Selective inference (component based)
		- Allows more focused inference.
		- E.g. give me only the subClassOf hierarchy.
	- Set number of passes
		- Normally, inference continue till no further new triples found
		- Users can set the number of inference passes to see if what they are interested has already been inferred
		- E.g. I want to know whether this person has more than 10 friends
	- Set tablespaces used, parallel index build
	- Change statistics collection scheme

# **11g OWL Usage Example**

- Create an application table
	- create table app\_table(triple sdo\_rdf\_triple\_s);
- Create a semantic model
	- exec sem apis.create sem model('family', 'app\_table','triple');
- Load data

• …

- Use DML, Bulk loader, or Batch loader
- insert into app\_table (triple) values(1, sdo\_rdf\_triple\_s('family', '[<http://www.example.org/family/Matt](http://www.example.org/family/Matt)>', '[<http://www.example.org/family/fatherOf>](http://www.example.org/family/fatherOf)', '<[http://www.example.org/family/Cindy>](http://www.example.org/family/Cindy)'));
- **After inference is done, what will happen if**
- *- New assertions are added to the graph*
- Inferred data becomes incomplete. Existing inferred data *will be reused* if create entailment API invoked again. Faster than rebuild.
- *- Existing assertions are removed* from the graph
- Inferred data becomes invalid. Existing inferred data *will not be reused* if the create entailment API is invoked again.

- Run inference
	- exec sem apis.create entailment ('family idx', sem models ('family'), sem\_rulebases('owlprime'));
- Query both original model and inferred data

select p, o

from table(sem\_match('(<[http://www.example.org/family/Matt>](http://www.example.org/family/Matt) ?p ?o)',

sem\_models('family'),

sem\_rulebases('owlprime'), null, null));

## **Separate TBox and ABox Reasoning**

- Utilize Pellet and Oracle's implementation of Jena Graph API
	- Create a Jena Graph with Oracle backend
	- Create a PelletInfGraph on top of it
	- PelletInfGraph.getDeductionsGraph
- Issues encountered: no subsumption for anonymous classes from Pellet inference.

```
<owl:Class rdf:ID="Employee">
 <owl:union rdf:parseType="Collection">
   <owl:Restriction>
      <owl:onProperty rdf:resource="#reportsTo" />
      <owl:someValuesFrom>
         <owl:Class rdf:about="#Manager" />
      </owl:someValuesFrom>
  </owl:Restriction>
  <owl:Class rdf:about="#CEO" />
 </owl:union>
</owl:Class>
```
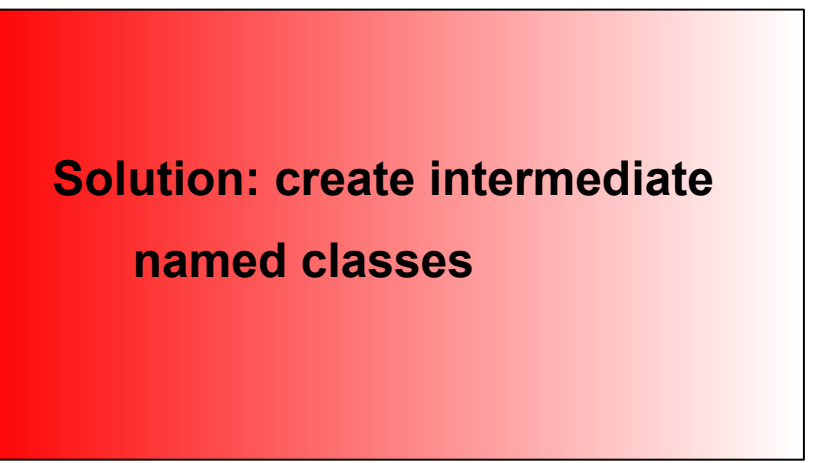

• Similar approach applies to Racer Pro, KAON2, Fact, etc. through DIG

### **Soundness**

- Soundness of 11g OWL verified through
	- Comparison with other well-tested reasoners
	- Proof generation
		- A proof of an assertion consists of a rule (name), and a set of assertions which together deduce that assertion.
		- Option "PROOF=T" instructs 11g OWL to generate proof

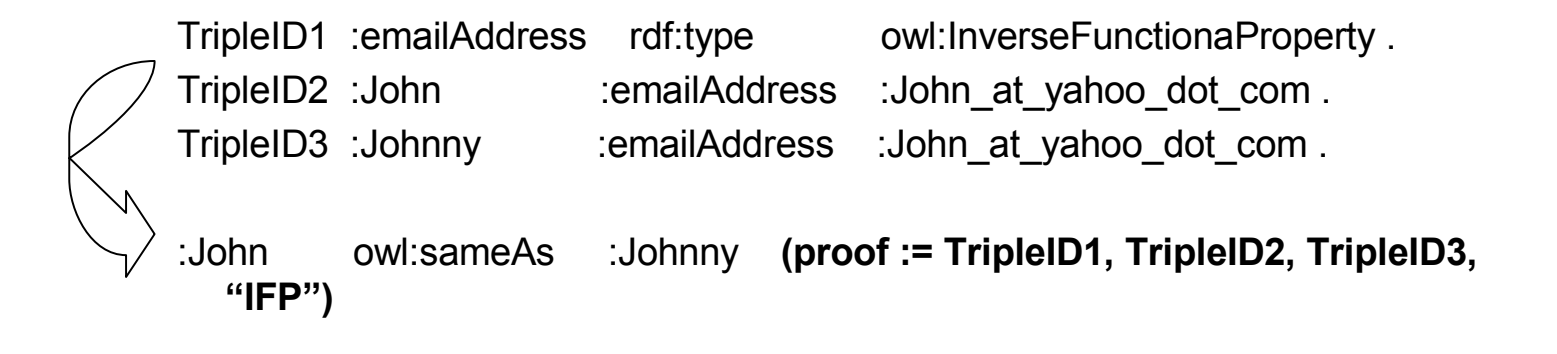

#### **Design & Implementation**

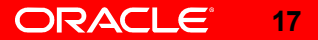

## **Design Flow**

- Extract rules
- Each rule implemented individually using SQL
- Optimization
	- SQL Tuning
	- Rule dependency analysis
	- Dynamic statistics collection
- Benchmarking
	- LUBM
	- UniProt
	- Randomly generated test cases

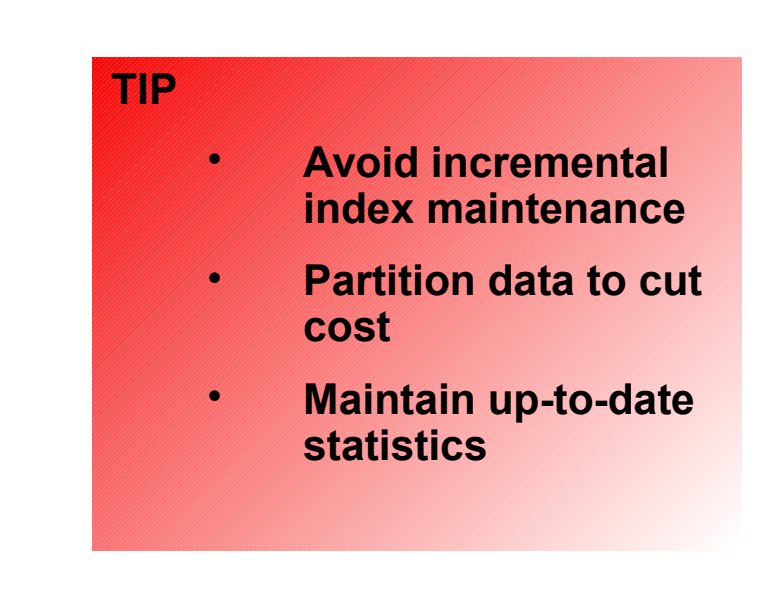

### **Execution Flow**

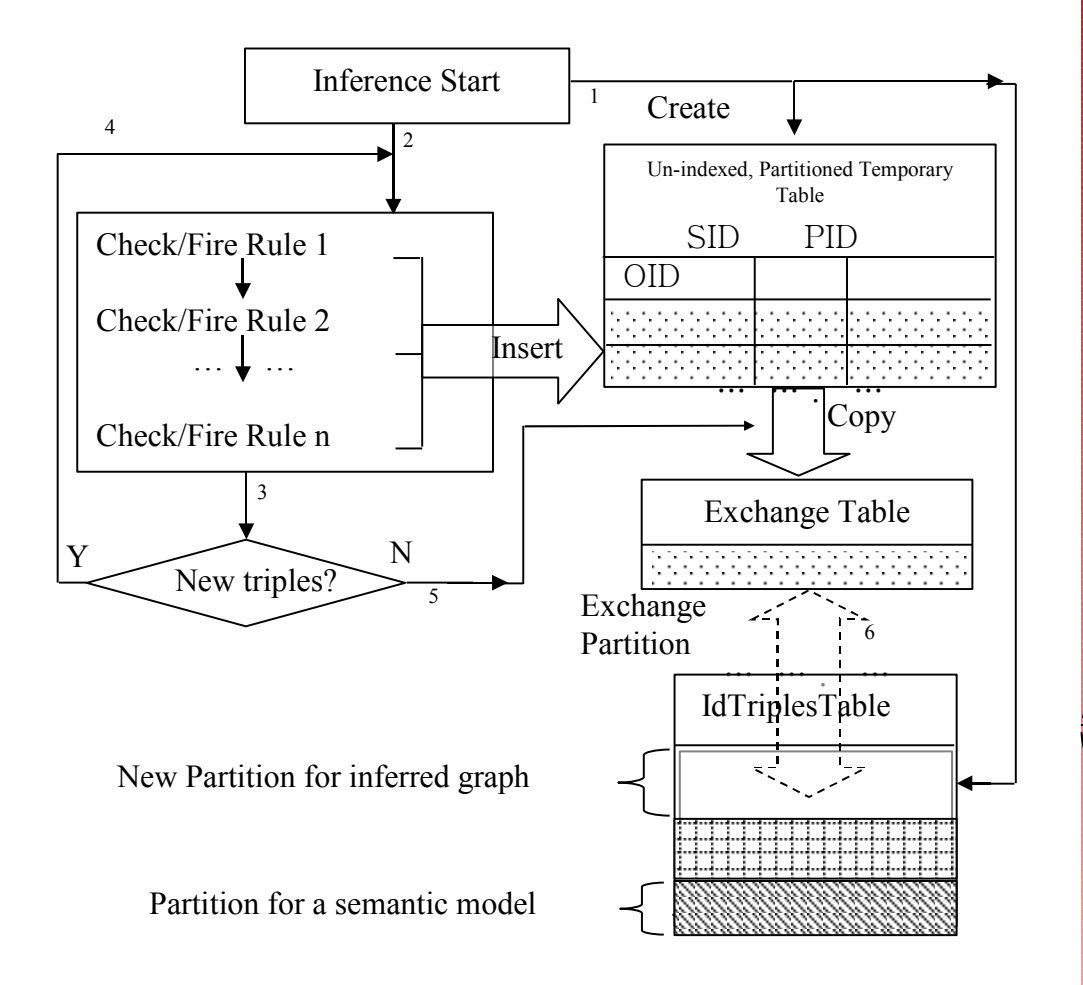

#### **Background- Storage scheme**

- Two major tables for storing graph data
- VALUES table stores mapping from URI (etc) to integers
	- IdTriplesTable stores basically SID, PID, OID

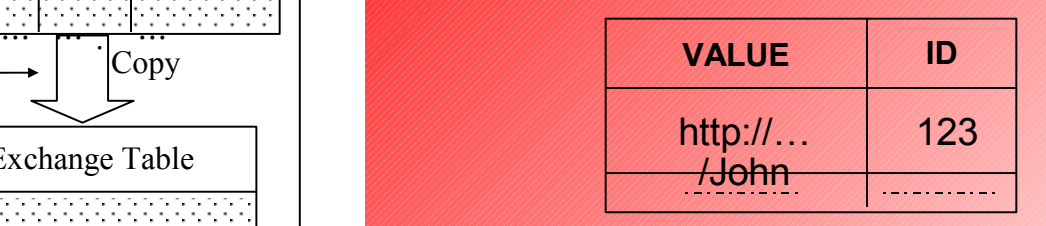

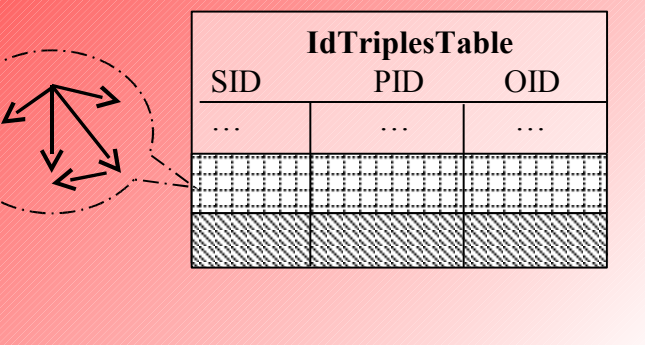

#### **Performance Evaluation**

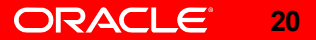

### **Database Setup**

- Linux based **commodity** PC (1 CPU, 3GHz, 2GB RAM)
- Database installed on machine "semperf3"

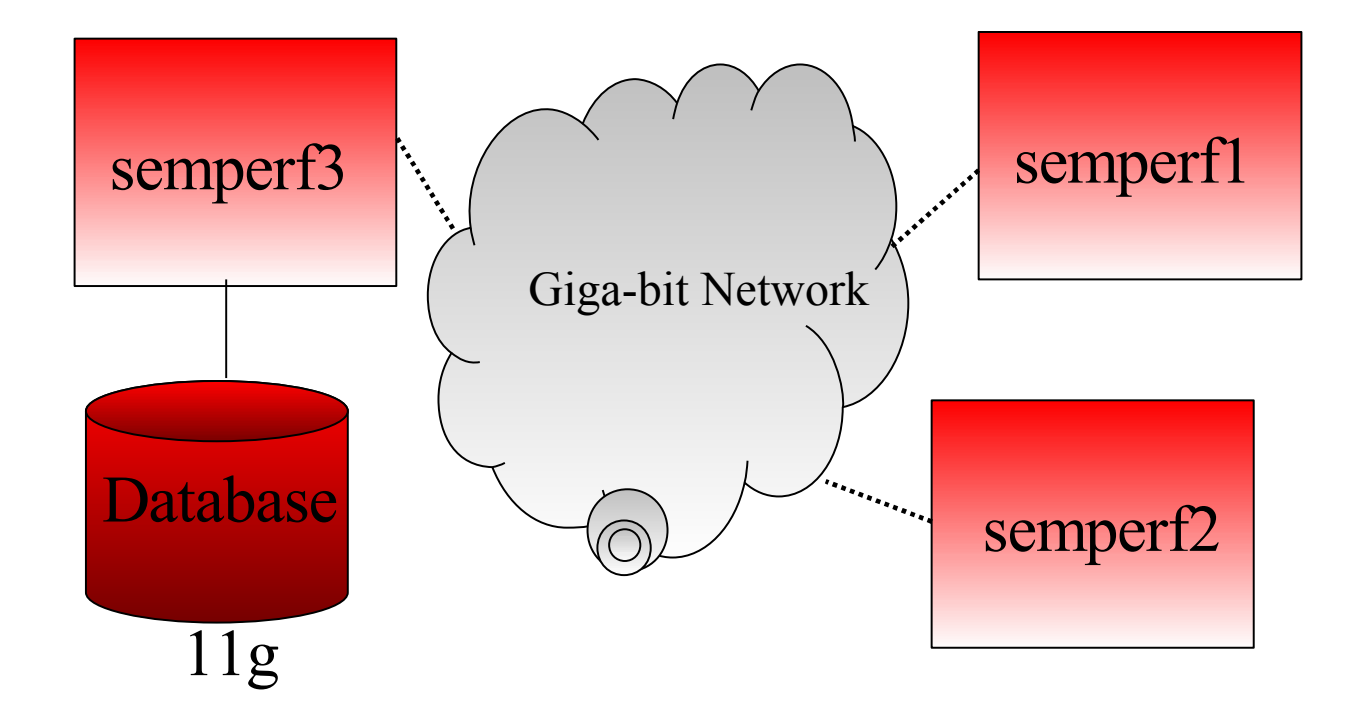

• Two other PCs are just serving storage over network

### **Machine/Database Configuration**

- NFS configuration
	- *rw,noatime,bg,intr,hard,timeo=600,wsize=32768,rsize=32768,tcp*
- Hard disks: 320GB SATA 7200RPM (much slower than RAID). Two on each PC
- Database (11g release on Linux 32bit platform)

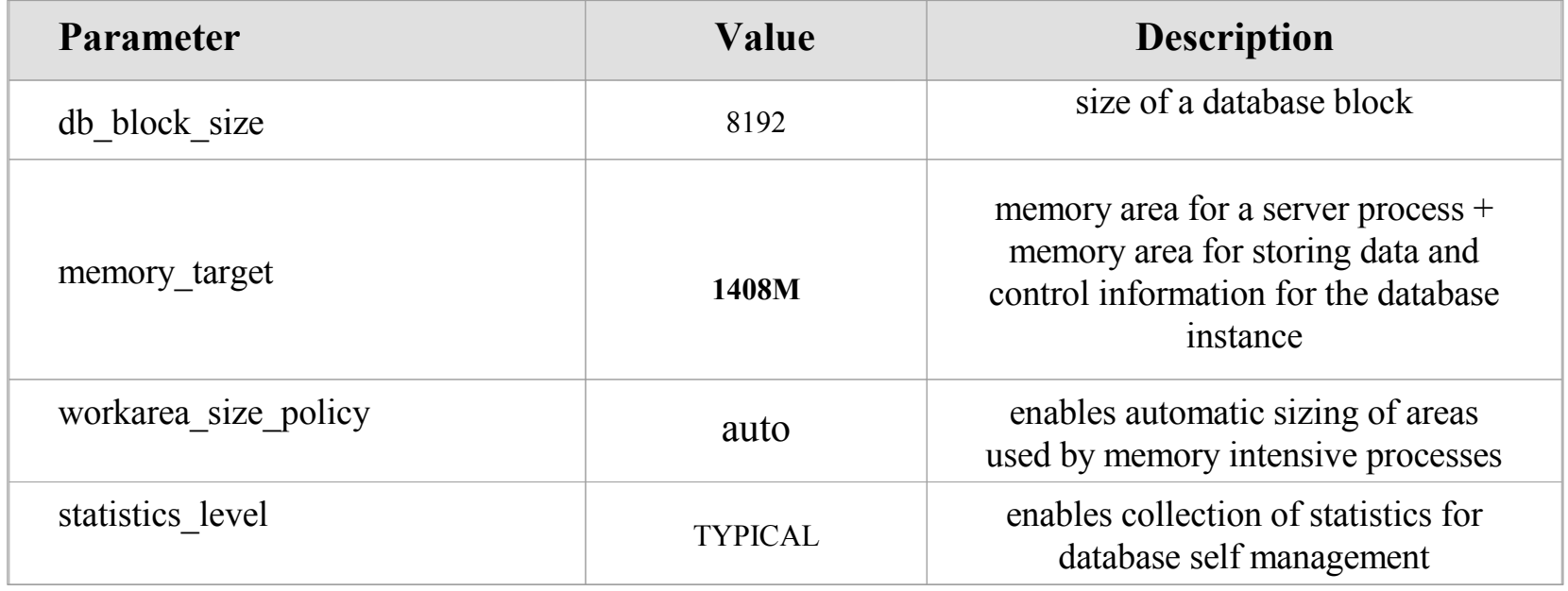

## **Tablespace Configuration**

- Created bigfile (temporary) tablespaces
- LOG files located on semperf3 diskA

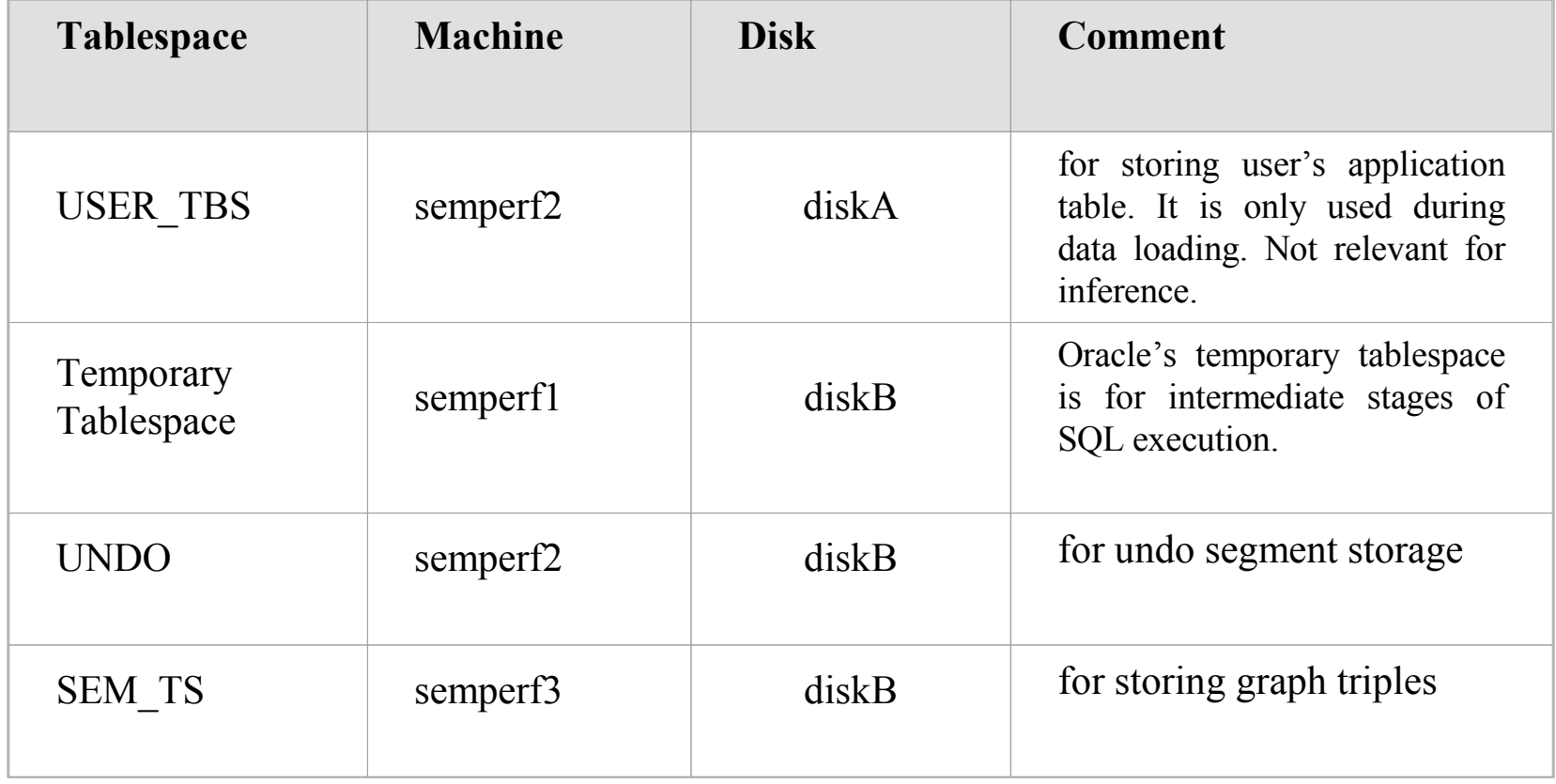

### **Inference Performance**

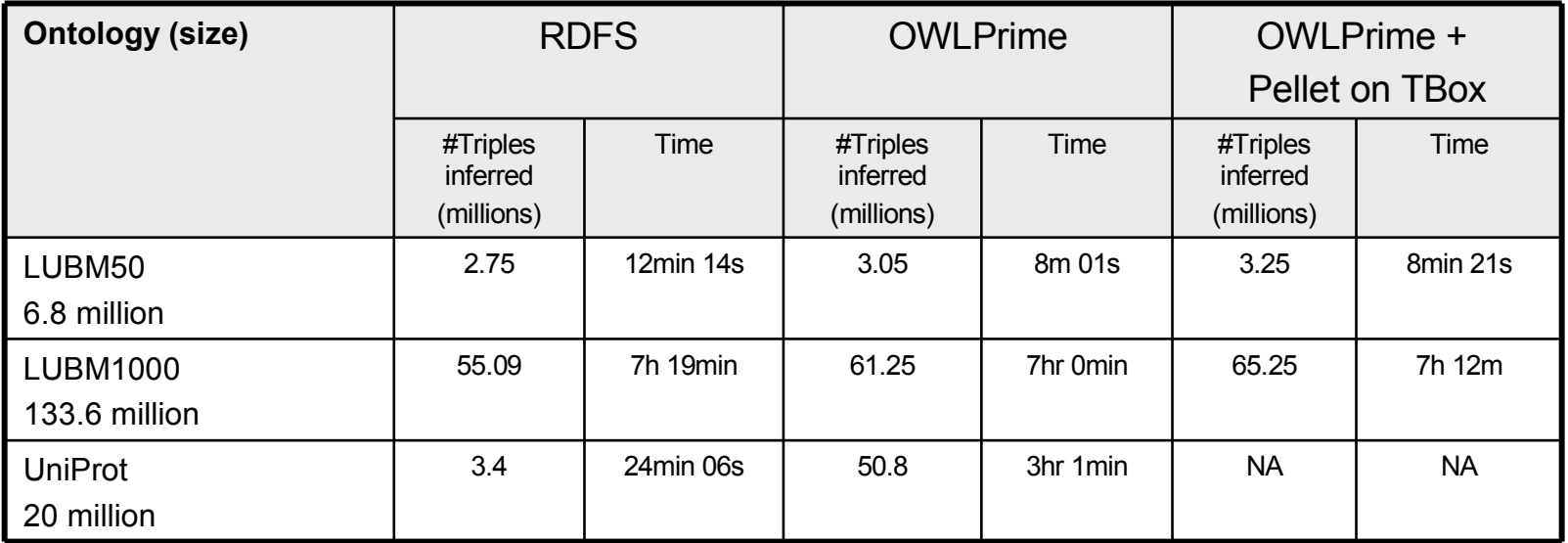

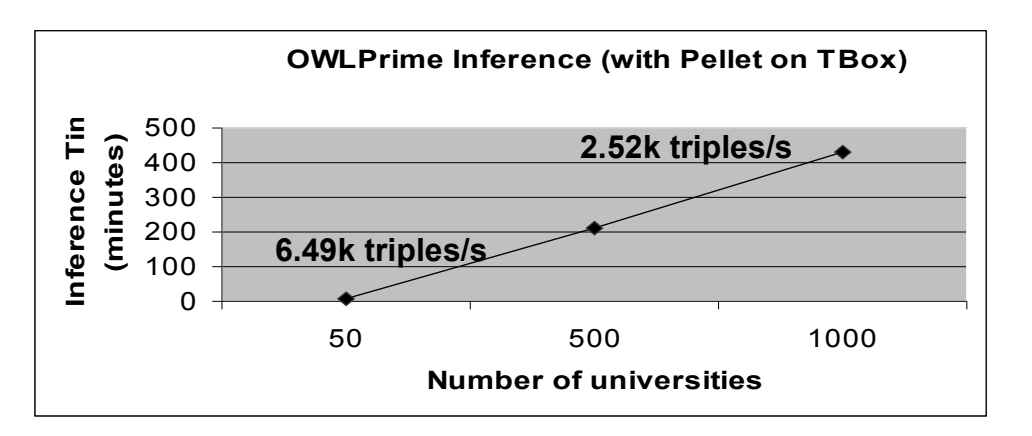

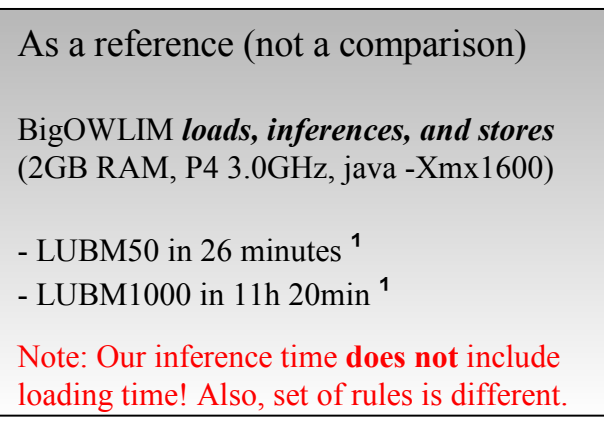

. Results collected on a single CPU PC (3GHz), 2GB RAM (1.4G dedicate to DB), Multiple Disks over NFS

## **Query Answering After Inference**

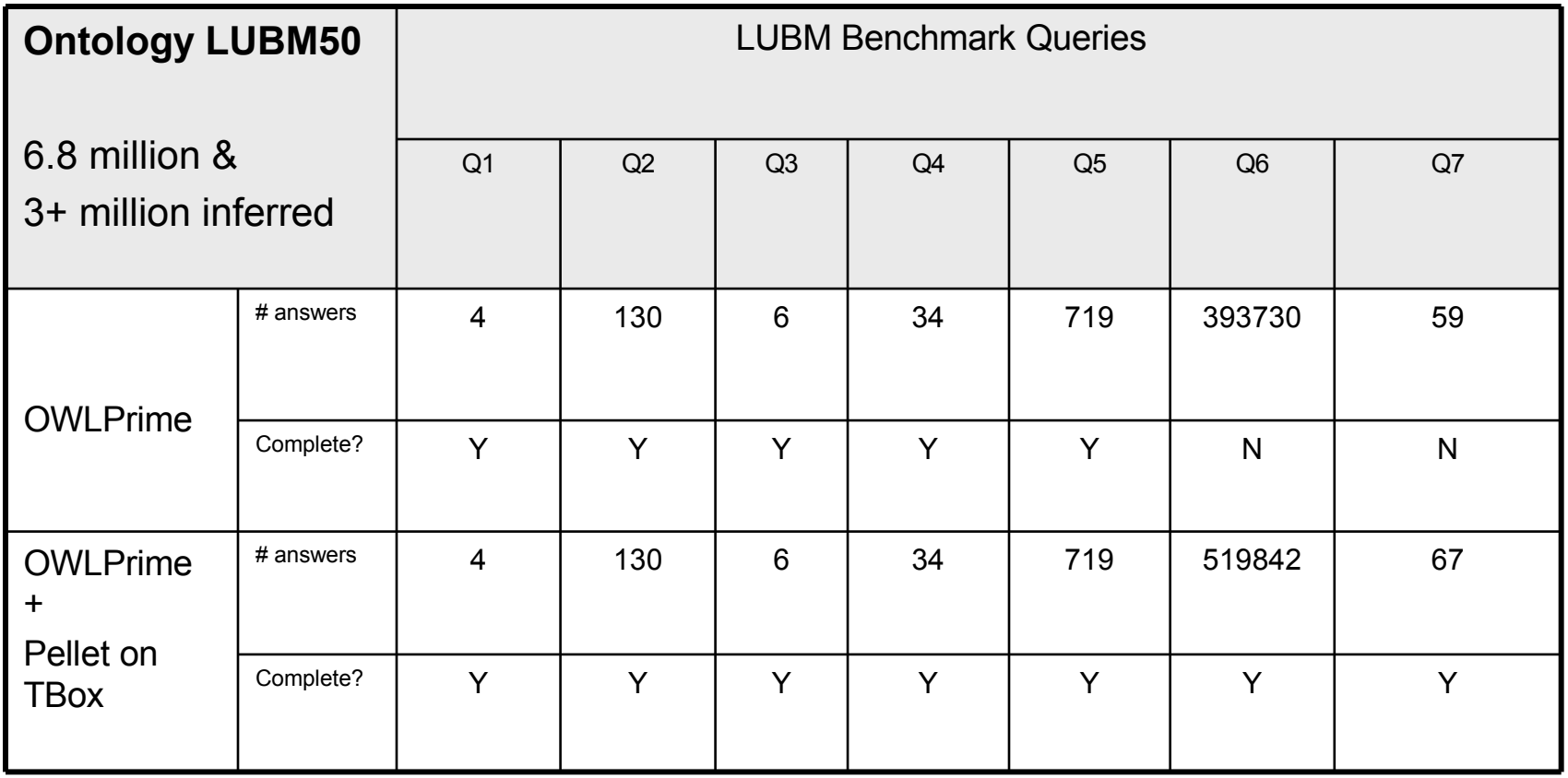

• LUBM ontology has intersectionOf, Restriction etc. that are not supported by OWLPrime

# **Query Answering After Inference (2)**

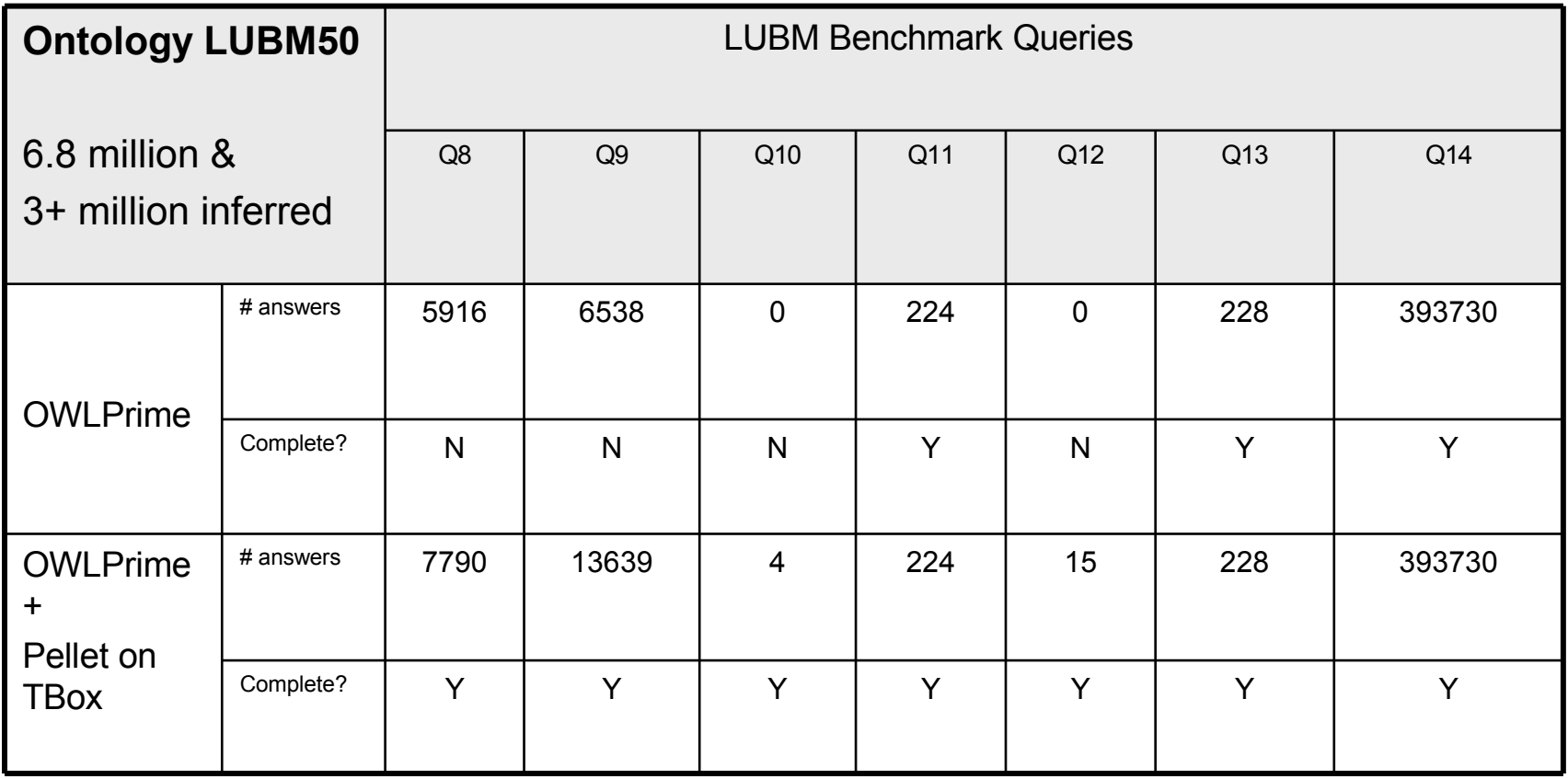

# **Query Answering After Inference (3)**

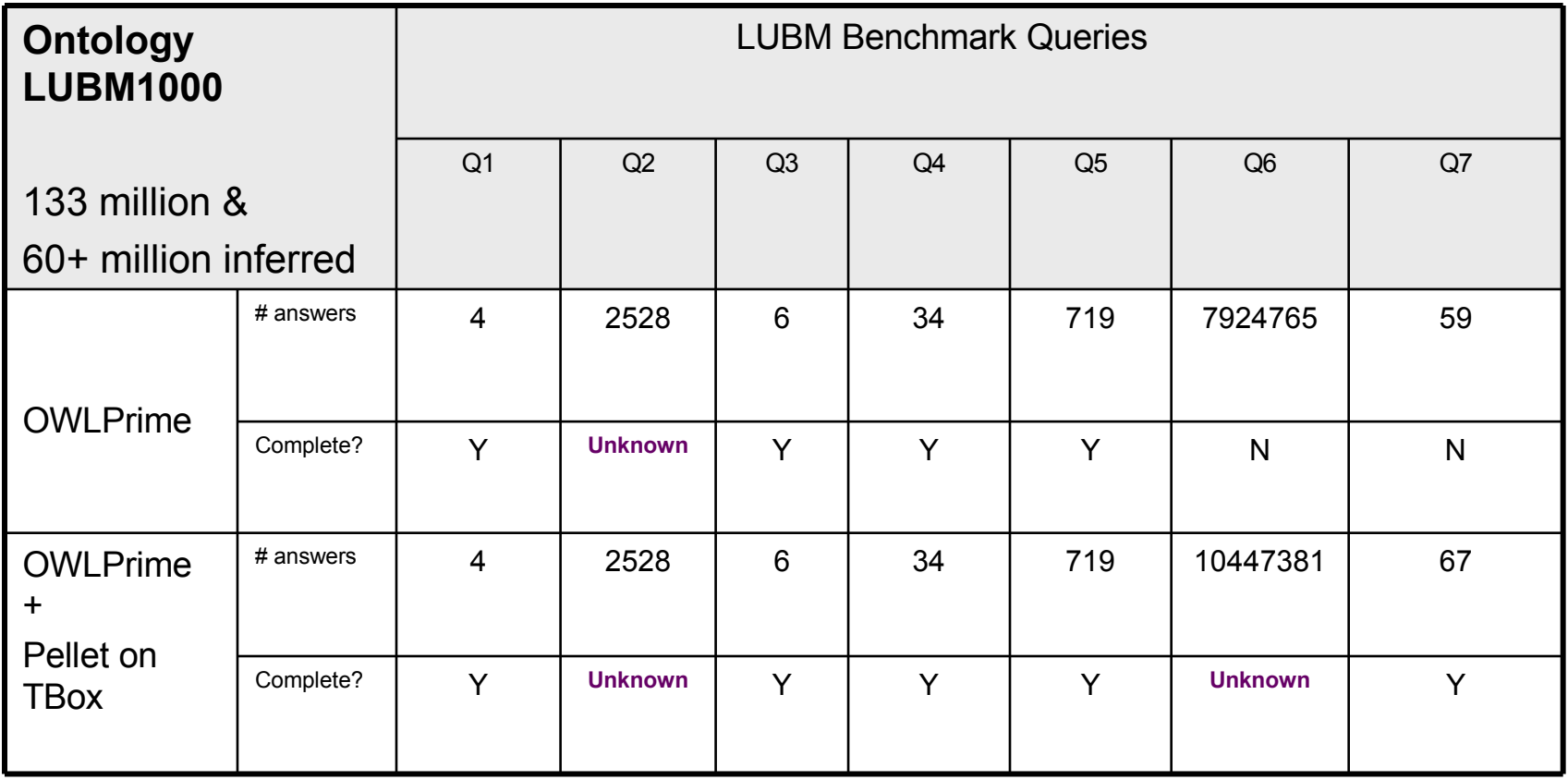

## **Query Answering After Inference (4)**

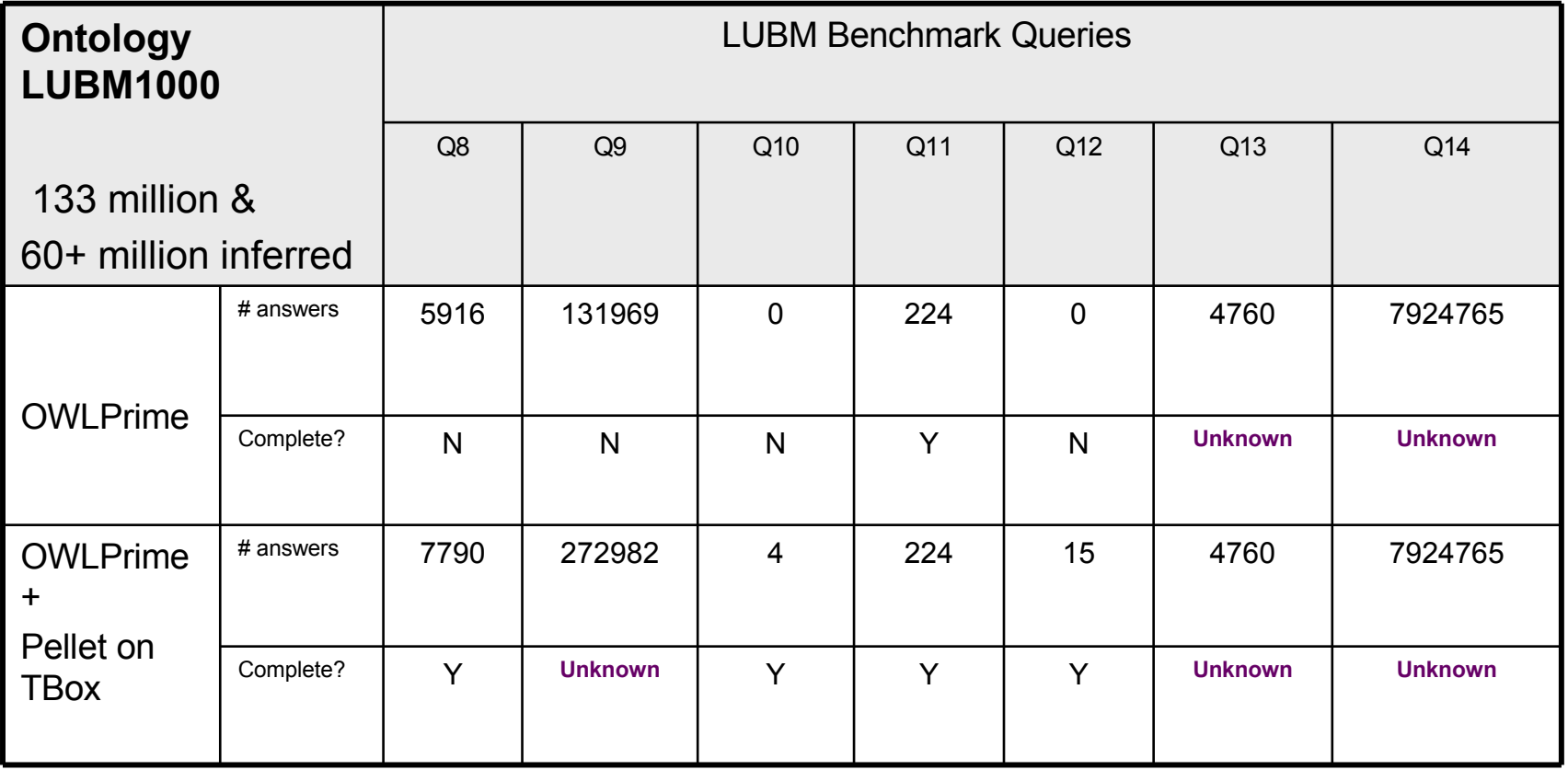

### **Future Work**

- Implement more rules to cover even richer DL semantics
- Further improve inference performance
- Seek a standardization of the set of rules.
	- To promote interoperability among vendors
- Look into schemes that cut the size of ABox
- Look into incremental maintenance

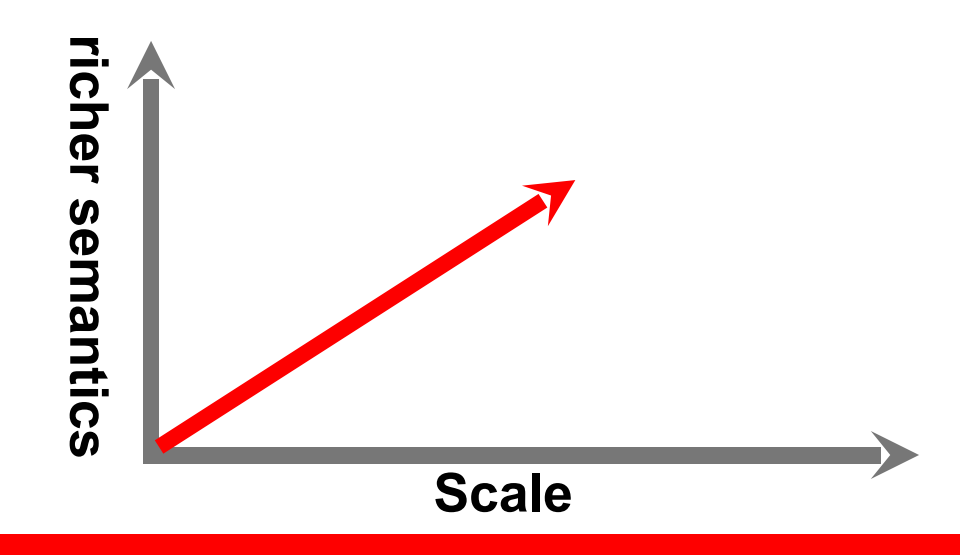

### **For More Information**

#### http://search.oracle.com

semantic technologies  $|Q|$ 

**or**

#### **http://www.oracle.com/**

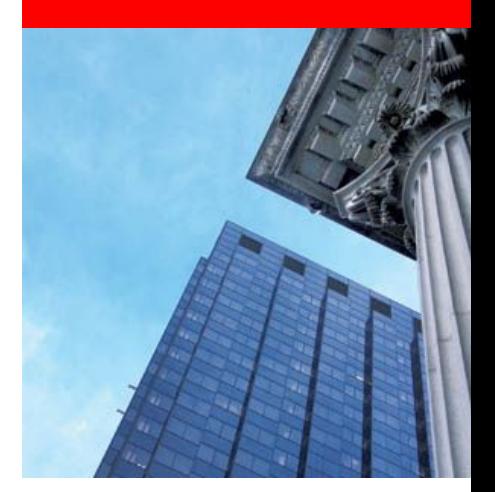

## **Appendix**

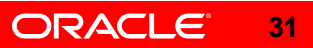